UNIVERSITY OF SWAZILAND

FACULTY OF SCIENCE

.,

•

# 'DEPARTMENT OF PHYSICS

MAIN EXAMINATION: 2013/2014

TITLE OF THE PAPER: COMPUTATIONAL METHODS-II

COURSE NUMBER: P482

## TIME ALLOWED:

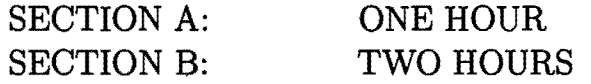

### INSTRUCTIONS:

THE ARE TWO SECTIONS IN THIS PAPER:

- SECTION A IS A WRITTEN PART. ANSWER THIS SECTION ON THE ANSWER BOOK. IT CARRIES A TOTAL OF 40 MARKS.
- SECTION B IS A PRACTICAL PART WHICH YOU WILL WORK ON A PC AND SUBMIT THE PRINTED OUTPUT. IT CARRIES A TOTAL OF 60 MARKS.

Answer all the questions from section A and all the questions from section B.

Marks for different sections of each question are shown in the right hand margin.

THE PAPER HAS 5 PAGES, INCLUDING THIS PAGE.

# DO NOT OPEN THIS PAGE UNTIL PERMISSION HAS BEEN GIVEN BY THE INVIGILATOR

#### Question 1

(a) A magnet can be modeled by a set of  $N_s$  spins interacting classically via an interaction energy

$$
E_i = -J \sum_j s_i s_j
$$

where the Ising spin at site i can take two values  $s_i = +1$  (†) or  $s_i = -1$  $(\downarrow)$  and the sum is over the j nearest neighbors of i. Consider the following one-dimensional lattice  $N_s = 11$  spins.

- tt..!-tt..!-..!-ttt..!
	- (i) Compute the magnetization  $m = \frac{1}{N_s} \sum_{i=1}^{N_s} s_i$  and the average energy  $\langle E \rangle$  =  $\frac{1}{N_s} \sum_{i=1}^{N_s} E_i$  of the 1D Ising spin system.

[4 marks]

(ii) Compute the change in the magnetization and the average energy of the system when the spin at the right-end of the lattice is flipped.

[4 marks]

(b) In a paramagnetic state (non-magnetic state), the spins are randomly oriented on the lattice. Write a short  $f95$  program that generates the paramagnetic state for the Ising model on a square with  $N^2$  lattice points, where  $N = 200$ .

[6 marks]

(c) A sleep-deprived P482 student (working late on an assignment) is trying to compute the kinetic energy  $\frac{1}{2}mv^2$  of a particle of mass  $m = \frac{3}{2}$  and velocity  $v = 4$ . His three attempts yield the following Fortran 95 snippets. In each case, determine the value assigned to *kin\_en.* 

*real:: m, v, kin\_en*  $m = 1.5; v = 4.0$ *(i)*  $kin\_en = (1/2) * m * v * v$ *(ii)*  $kin\_en = 0.5 * mv * *2$ *(ii)*  $kin\_en = 0.5 * m * v * v$ 

[6 marks]

## **Question 2**

(a) Compare the following prescriptions for integrating a differential equation  $\frac{dx}{dt}$  =  $f(x, t)$ .  $\Delta t$  is the time step,  $x_i$  is the current point,  $x_{i+1}$  is the next point. For each method, state the order of accuracy (as  $\mathcal{O}[(\Delta t)]$ ), where these represent the lowest-order terms that are not predicted correctly.

(i) 
$$
x_{i+1} = x_i + \Delta t \cdot f(x_i, t_i)
$$
  
(ii)  $x_{i+1} = x_{i-1} + 2\Delta t \cdot f(x_i, t_i)$ 

[6 marks]

- (b) A two dimensional space is discretized using a uniform square mesh of grid size  $\Delta x$  i.e,  $\psi(i \cdot \Delta x, j \cdot \Delta x) = \psi_{i,j}$ . What is an appropriate finite-difference approximation to the Laplacian  $\nabla^2 \psi$ ? Explain in detail.
	- $(i)$   $\frac{1}{(\Delta x)^2} [\psi_{i+1,j} + \psi_{i-1,j} + \psi_{i,j+1} + \psi_{i,j-1} 2\psi_{i,j}]$ . (ii)  $\frac{1}{(\Delta x)} [\psi_{i+1,j} + \psi_{i-1,j} + \psi_{i,j+1} + \psi_{i,j-1} - \psi_{i,j}]$  $(iii)$   $\frac{1}{(\Delta x)^2} [\psi_{i+1,j} + \psi_{i-1,j} + \psi_{i,j+1} + \psi_{i,j-1} - 4\psi_{i,j}]$

[4 marks]

(c) The diffusion equation is given as

$$
\frac{\partial u(x,t)}{\partial t} = D\left(\frac{\partial^2 u(x,t)}{\partial x^2}\right).
$$

Devise a finite difference approximation to the diffusion equation that leads to the discretized field  $u(n) = u(i \cdot \Delta x, n \cdot \Delta t)$  being updated according to

$$
u_i^{n+1} = u_i^n(1-2s) + s(u_{i+1}^n + u_{i-1}^n)
$$

What is the value of s?

[4 marks]

(d) Given a differential equation

$$
\frac{d^2y(t)}{dt^2} = -g - \gamma \frac{dy(t)}{dt}
$$

where g and  $\gamma$  are constants, detail the algorithm of how to use the Forward Euler method using a fixed stepsize  $\Delta t$  to determine the value of  $y(t)$  at a later time  $t_f$ . Assume that  $y(t = 0) = y_0$  and  $\frac{dy(t=0)}{dt} = v_0$ .

[6 marks]

## **Section B**

*Note:* The answers to this question must include the computer code and output, in addition to any writing that might be needed.

#### **Question 3**

A radioactive sample contains  $N_0$  radioactive nuclei at  $t = 0$ . The decay rate of the nuclei is  $\lambda = 0.27s^{-1}$ . Imagine that the activity of the sample was measure from  $t = 0$  at time intervals of 0.1s until there are no nuclei left to decay. Note that the probability p of any particle decaying at a given time interval  $\Delta t$  is

•

$$
p = -\frac{N(t+\Delta t)-N(t)}{N(t)} = \lambda \cdot \Delta t
$$

Utilize the pseudo-code given below to simulate the radioactive decay experiment and to answer the questions below.

(a) Plot the natural logarithm of the number of radioactive nuclei  $\ln N(t)$  versus time for  $N_0 = 10^5$ ,  $10^4$ ,  $10^3$ ,  $10^2$ , and 10. Which values of  $N_0$  leads to a pronounced stochastic behavior?

[30 marks]

(b) Create a plot showing that the slopes of  $\ln N(t)$  versus *t* is proportional to  $-\lambda$ .

[10 marks]

(c) Consider a system with a decay rate that fluctuates about an average value over time, i.e  $\lambda = [0.27 + r(t)]$  where the fluctuating variable  $r(t)$  is uniformly distributed in the range  $[-0.1, 0.1]$ . Create a plot showing that the slopes of In  $N(t)$  versus  $t$  for this system. Explain your observations.

[20 marks]

4

A pseudocode for simulating the decay process is simple:

*f Declaration of parameters: N is number of radioactive nuclei fdN is the number of decaying nuclei at a time interval dt integer:: N, dN,* i,m *real\*8:: ran3, lambda, dt, p, rd integer: :iseed open(7,jile= 'output. txt* ')

*fInitialization of parameters: iseed =-1053 N =10000* ! *initial number of radioactive nuclei No*   $m = 0$  ! *evolution time =*  $m^*dt$  $lambda = 0.27$ ;  $dt = 0.1$ ! *probability that a radioactive nucleus decay at time t*   $p =$  *lambda*  $*$  *dt* 

! *computation loop* 

 $\frac{1}{\sqrt{2}}\left(\frac{1}{\sqrt{2}}\right)^{1/2}\left(\frac{1}{\sqrt{2}}\right)^{1/2}$ 

*do while (N.gt.O) dN=O! do*  $i =1, N$ *rd* = *ran3(iseed) if (rd.lt. p) then dN =dN +1 end if end do*   $m = m+1$  $N = N-dN$ *f output data is N(t) vs time write(7,)* m*\*dt, N end do*